#### С миру по нитке, студентам – курс

Sukhov Pavel

Lvee winter 2013

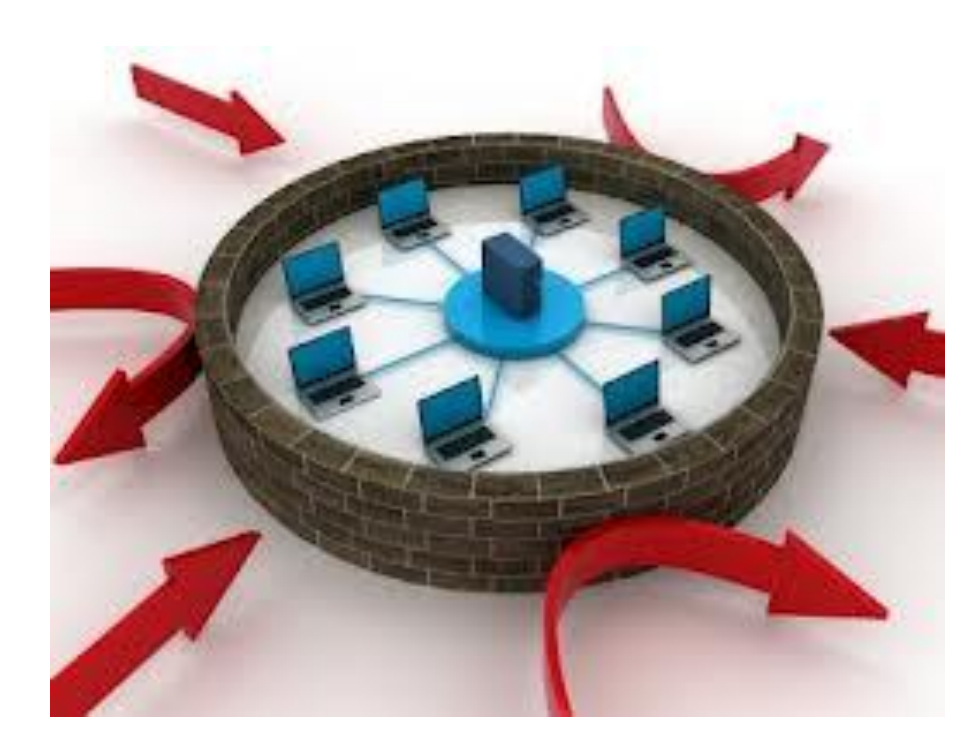

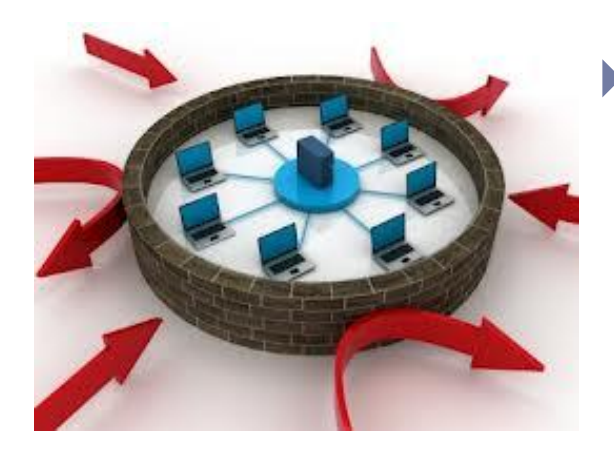

#### Формат:

 Практика, на которой студент должен что-нибудь взломать (пользуясь гугляндексом и такой-то матерью)

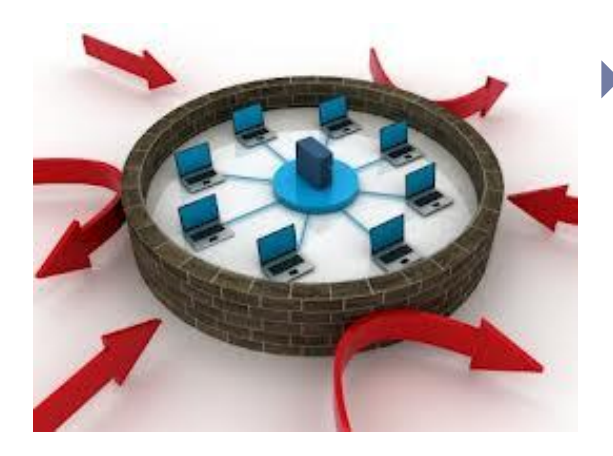

#### Формат:

- Практика, на которой студент должен что-нибудь взломать (пользуясь гугляндексом и такой-то матерью)
- Лекция, на которой студентом объясняется, как именно они должны были взломать это на практике

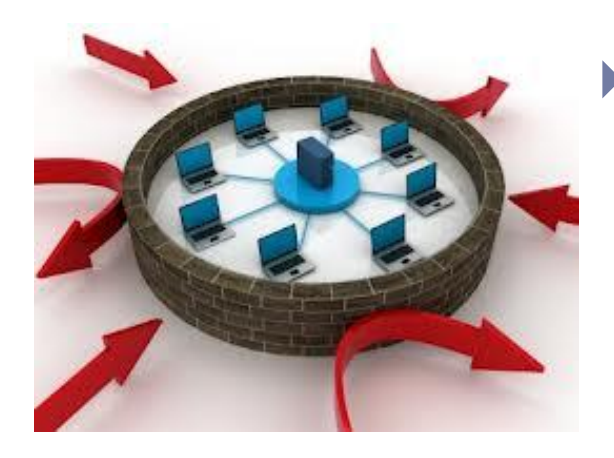

#### Формат:

- Практика, на которой студент должен что-нибудь взломать (пользуясь гугляндексом и такой-то матерью)
- Лекция, на которой студентом объясняется, как именно они должны были взломать это на практике
- Экзамен, на котором студенты сами выставляют себе оценки(если смогут).

## *Un esempio: smashthestack*

#### Практика:

Дан файл, в который можно вести пароль. Если пароль введен верно – выскакивает надпись win, неверно – loose. Необходимо прислать этот пароль.

# *Un esempio: smashthestack*

#### Практика:

Дан файл, в который можно вести пароль. Если пароль введен верно – выскакивает надпись win, неверно – loose. Необходимо прислать этот пароль.

#### Лекция:

Показано простое решение (через утилиту string), и универсальное(отладчик gdb). Попутно рассказывается, как отладчик может быть применен для поиска уязвимостей.

# Un esempio: BackTrack

▶ Дана Wi-fi точка с несложным паролем. Инструмент -BackTrack. Подобрать пароль...

# Un esempio: Other...

▶ Дан сайт с простой системой авторизации. Залогиниться под любым пользователем.

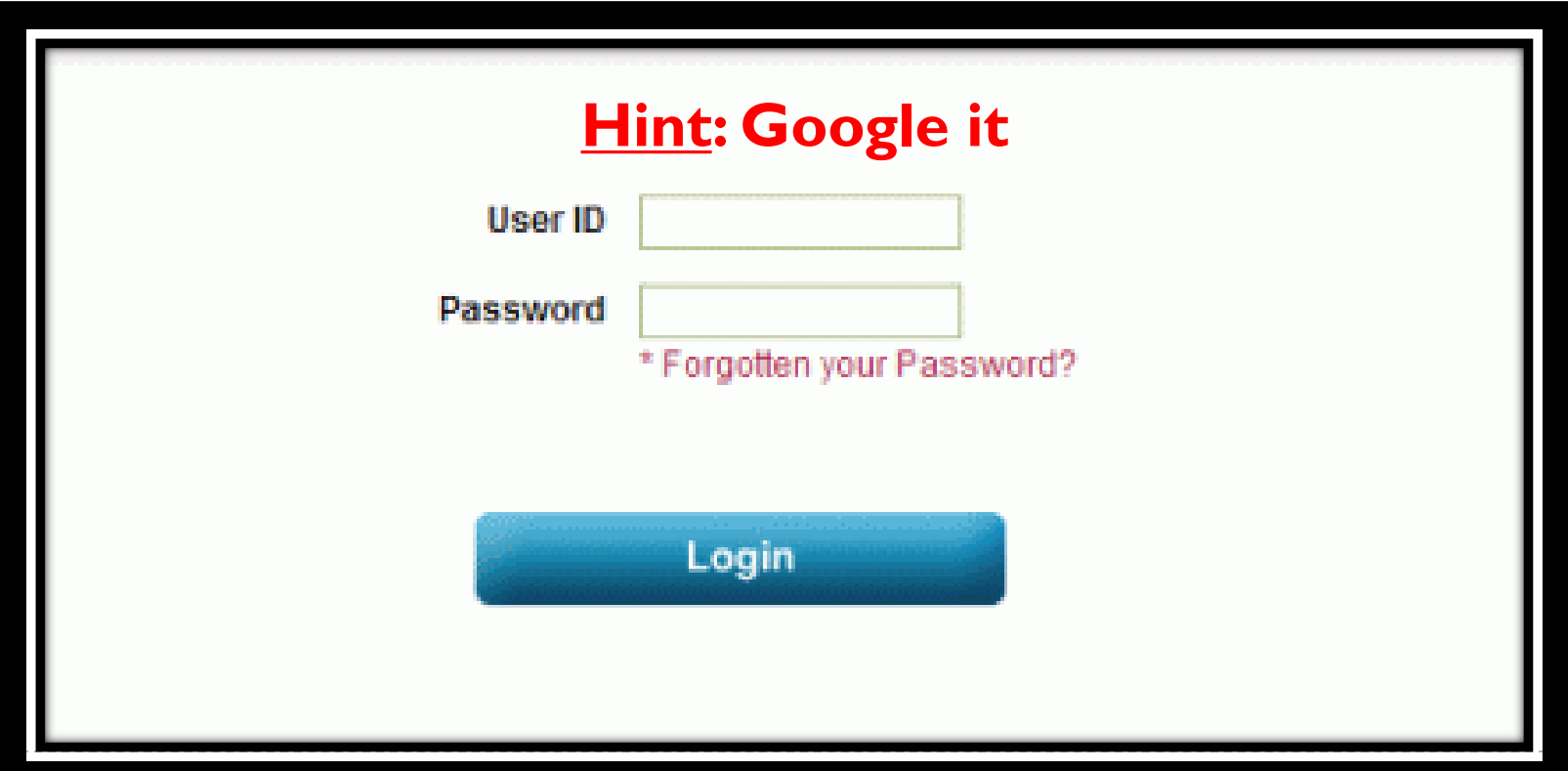

# Un esempio: Other...

▶ Решение: в гугле найти один из следующих файлов: log.txt; log.sql; ... . В каждом из них логин/пароль.

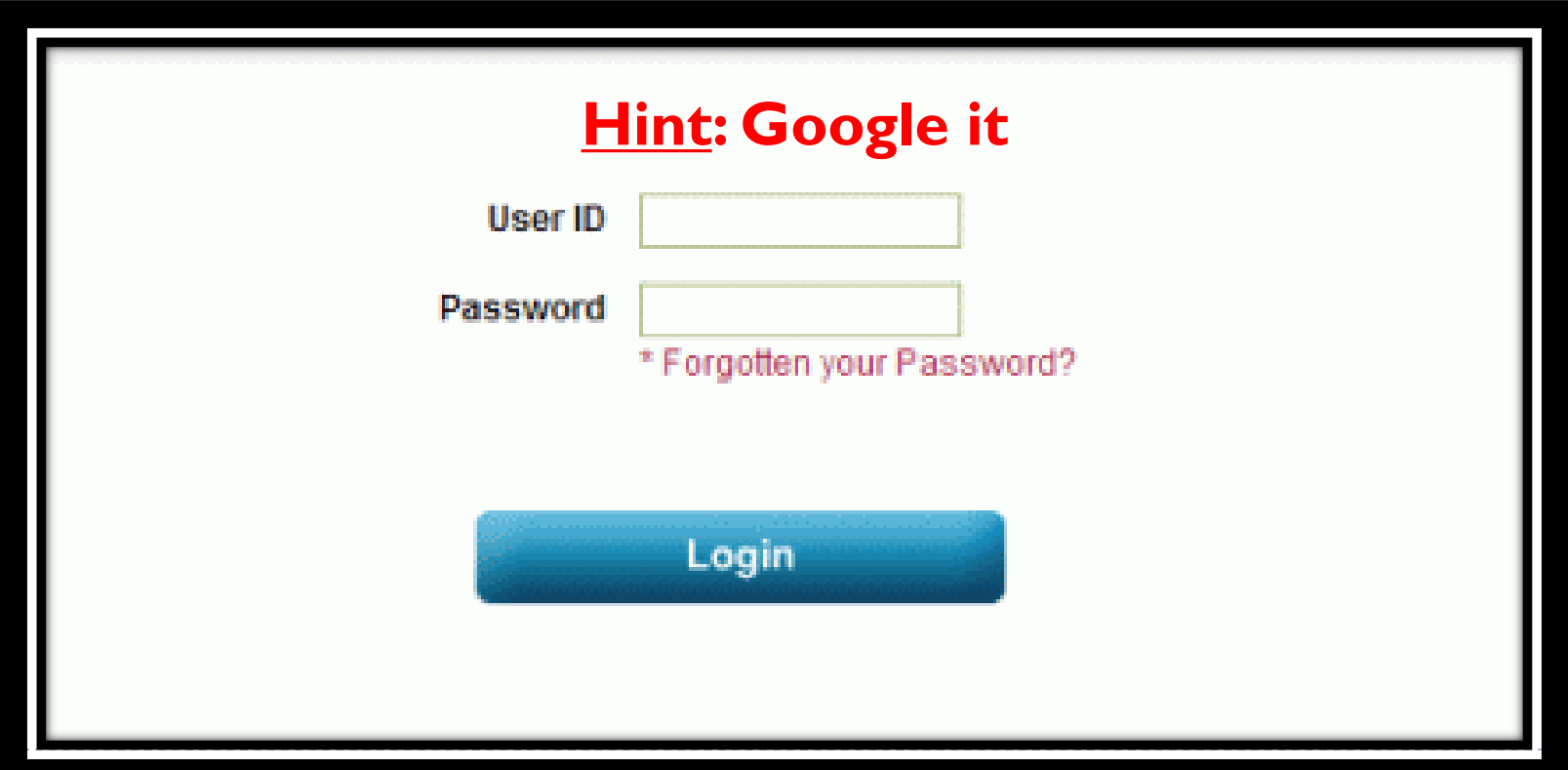

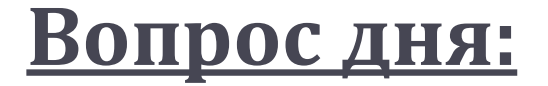

# При чем тут Ivee???!!!

 $\blacktriangleright$ 

#### **Контакты:**

- [pavelandreevith@gmail.com](mailto:pavelandreevith@gmail.com)
- [pavelandreevith@rambler.ru](mailto:pavelandreevith@rambler.ru)
- $\triangleright$  Ник в инете cadovvl
- ▶ Скайп Cadovvl
- ▶ ICQ, Google+ и прочими не пользуюсь.

#### **THX**

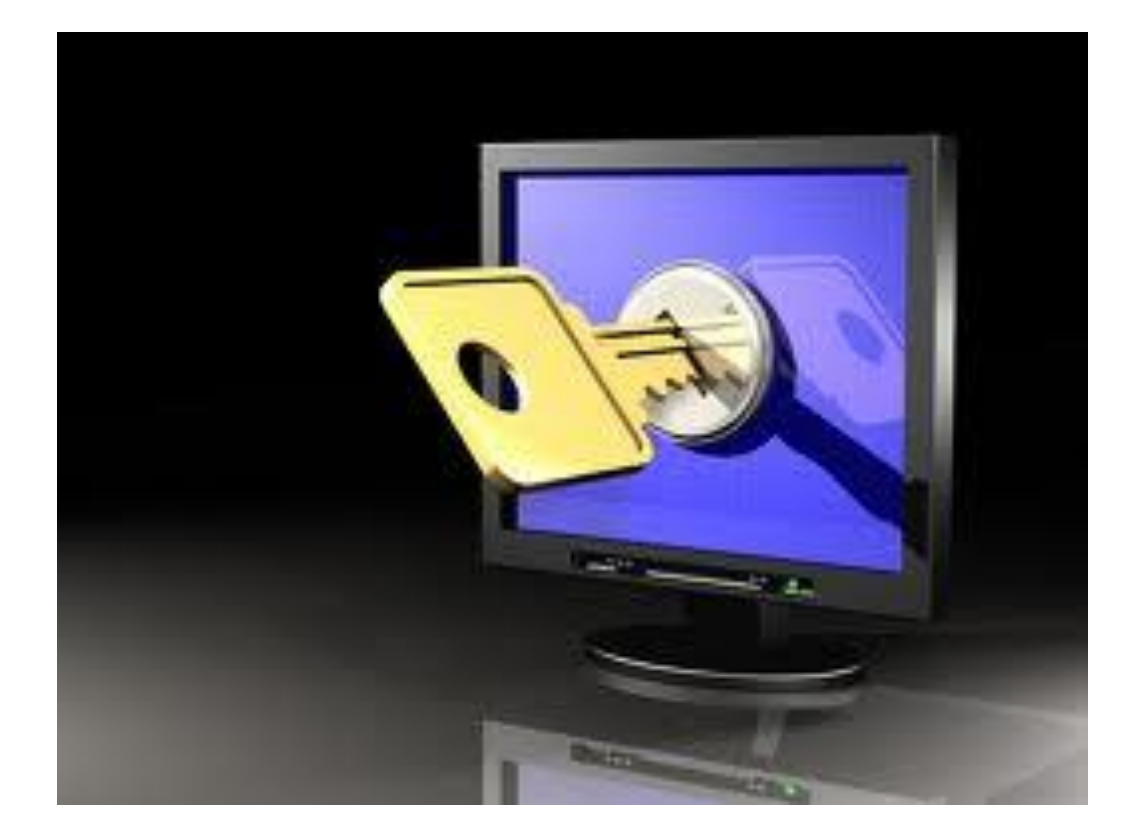

 $\blacktriangleright$